# Технологии создания отчетов

### А В Соловьев

В статье рассматриваются технологии создания различных по сложности и типам бизнес-отчетов с помощью простого Генератора отчетов конечного пользователя Cognitive Report [1], Генератора отчетов Crystal Report [5, 8], MS Word и существующих возможностей различных СУБД. Рассматриваемые технологии проиллюстрированы наглядными примерами.

## Используемые сокращения

ГО — Генератор отчетов.

- Отчетная форма описание формы отчета с помощью специальных спецификаций (пустографка отчета), содержащее описание, расположение, формат и структуру частей отчета, другие атрибуты полей и графических объектов, составляющих отчет и заполняемых в отчете информацией исходной базы данных (БД), по которой отчет создается.
- Отчет подразумевается уже созданный (по отчетной форме) программой ГО отчетный документ.

БЛ — база ланных.

- СУБД система управления базами данных.
- **ODBC** Open DataBase Connectivity, стандарт доступа к реляционной базе ланных.

 $MS - Microsoft$ .

- SQL Structured Query Language (язык запросов в реляционной СУБД).
- RTF Rich Text Format (распространенный формат электронного документа).
- **HTML** HyperText Markup Language.
- **xNika** метод доступа к СУБД «НИКА», основанный на применении XML-технологий [2, 7].
- Системные переменные поддерживаемые Генератором отчетов переменные (дата, время, номер страницы, количество страниц, номер записи и др.), значения которых можно заносить в отчетную форму.
- Вычисляемые поля переменные, алгоритмы вычисления которых задает конечный пользователь.

# Классификация типов отчетов

Введем следующую классификацию отчетов по типам, наиболее часто встречающимся в системах генерации так называемых бизнес-отчетов:

- 1. Простые отчеты под простыми отчетами будем понимать отчеты, создаваемые на основе одной таблицы БД (идеал с точки зрения пользователя и Генератора отчетов), не содержащие каких-то сложных вычислений и группировок. Как правило, к таким отчетам относятся различные регистрационные журналы, таблицы данных, прайс-листы, перечни (чего-либо). Для СУБД НИКА (xNika) под таблицей (для упрошенного представления) можно понимать массив структур данных. Следует также помнить, что при создании отчета Генератор отчетов воспринимает схему данных СУБД НИКА (xNika) как схему одного документа из массива однотипных документов.
- 2. Сложные отчеты под ними будем понимать отчеты созданные на основе двух или нескольких таблиц БД, связанных между собой по определенным правилам. Связки таблиц при этом могут быть следующих типов: один-к-одному, один-ко-многим, много-ко-многим. Но без вложенности (без наличия нескольких независимых периодически повторяющихся частей отчетов). Отчеты могут содержать сложные вычисления и группировки (по одному или нескольким показателям (полям БД)).
- 3. Статистические отчеты под ними будем понимать отчеты, содержащие различные данные, полученные путем обработки данных одной или нескольких таблиц БД с помощью различных формульных вычислений и различных группировок. Из этой группы намеренно исключим кросс-табличные (или матричные) отчеты (см. п. 6).
- 4. Отчеты-дайджесты под ними будем понимать подборку материалов по заданной тематике (или набору реквизитов) осуществляемую на основе обработки информационных потоков данных (Internetресурсы, файловые и прочие потоки).
- 5. Вложенные отчеты под ними будем понимать отчеты созданные на основе двух или нескольких таблиц БД, связанных между собой по определенным правилам, содержащие несколько независимых периодически повторяющихся частей.
- 6. Кросс-табличные (матричные) отчеты (crosstab reports) [3], в которых значения из одного поля составляют столбцы таблицы отчета,

значения из другого поля — строки, а результирующим значением является пересечение строк и столбцов. Например, в кросс-табличном отчете каждая строка может содержать имя торгового представителя, а каждый столбец может содержать продукты, продаваемые этим лицом, а их пересечение — общий объем торговых операций.

7. **Аналитические отчеты** — под ними будем понимать отчеты, осуществляющие многомерный анализ некоторого процесса или явления, представленные в виде сложных таблиц и/или диаграмм.

## **Технологии создания различных отчетов**

**1. Для простых отчетов** целесообразно использовать Генератор отчетов со всеми его средствами, просто строя необходимый отчет над единственной таблицей базы данных.

Как можно увидеть на рис. 1–2, такой отчет с сортировкой по нескольким показателям и расчетом промежуточных и общих итогов легко можно построить над одной (единственной) таблицей «Выставки музея» базы данных.

На рис. 1 представлен вид отчетной формы в среде Генератора отчетов, на рис. 2 — готовый отчет.

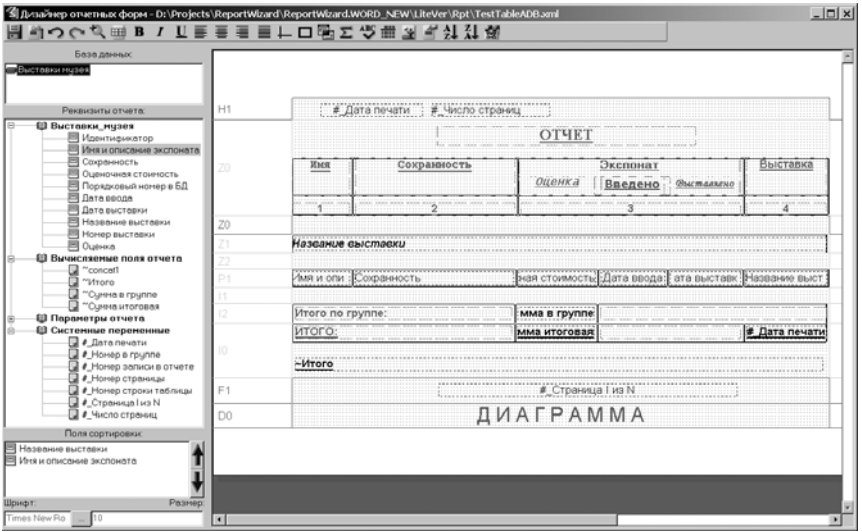

**Рис. 1**

**66**

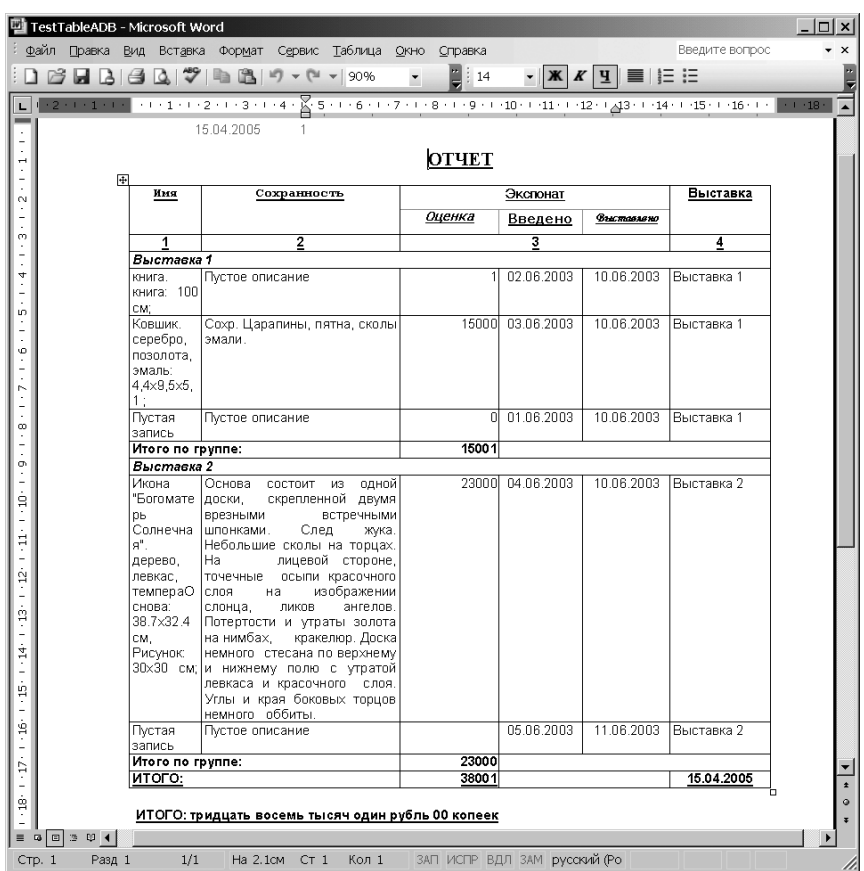

#### Технологии создания отчетов

**Рис. 2**

Вычисляемые поля «Итого» (число прописью), «Сумма итоговая» и «Сумма в группе» созданы пользователем с помощью мастера формульных полей Генератора отчетов.

Основная таблица отчета и таблицы промежуточных итогов и заголовков («Название выставки» в секции Z1) созданы с помощью мастера таблиц Генератора отчетов, шапка таблицы создана «вручную» с помощью реквизитов (в данном случае — постоянных текстов) и линий. При формировании отчета все отдельно созданные таблицы склеиваются специальным алгоритмом в одну непрерывную таблицу, при соблюдении

условий: примерно одинаковая ширина таблиц и отсутствие промежутков между таблицами (пустые и «скрытые» секции отчета не считаются промежутками).

**2. Для сложных отчетов** можно использовать Генератор отчетов как есть, пытаясь создать сложный отчет с помощью связывания таблиц схемы данных и создавая формульные поля. Либо сначала перевести данные (если это возможно) в «одну таблицу» (например, создав View), а затем действовать как в 1 (простые отчеты).

Для СУБД НИКА можно использовать формульный набор Дизайнера форм для создания вычисляемых полей в схеме данных, кроме того, рекомендуется для отчета (если в этом нет необходимости) передавать усеченную схему данных, исключая вершины, которые не предполагается использовать или, назначив корнем дерева схемы данных, вершину ветки дерева, которая используется в отчетной форме.

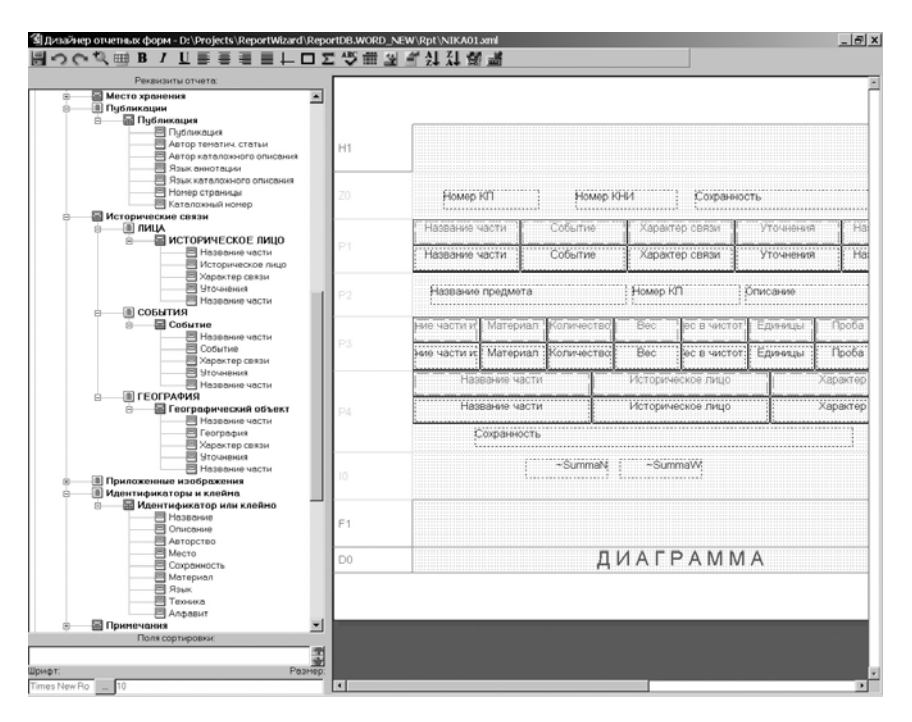

**Рис. 3** 

**68**

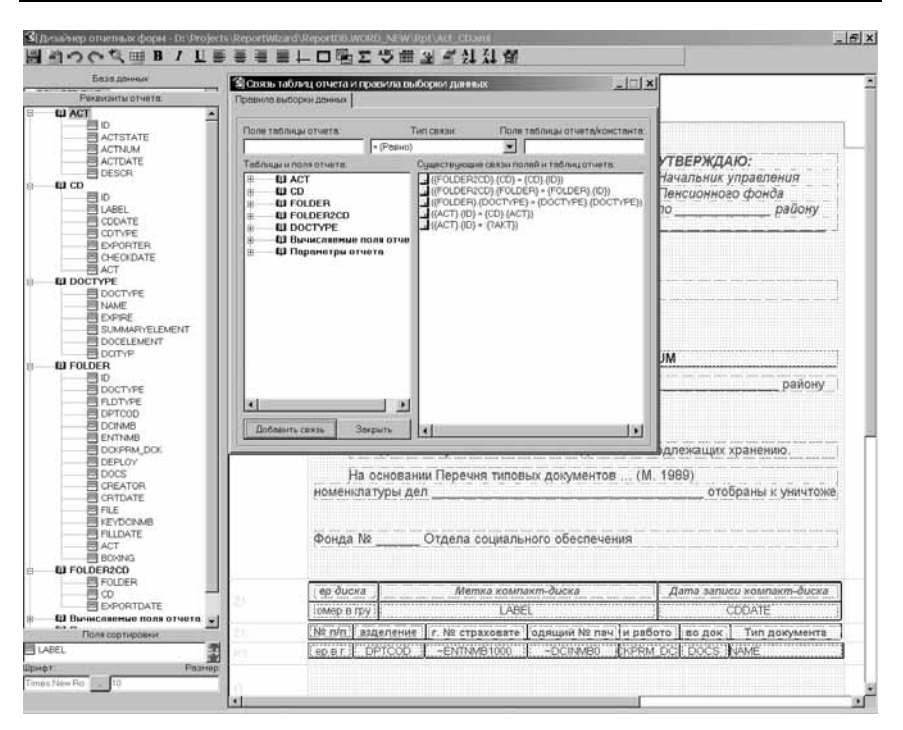

 $P$ ис. 4

Такие отчеты лучше создавать подготовленному пользователю, хорошо знающему схему всей БД, а не только отдельной таблицы, специально созданной для отчета (см. например, рис. 3-4).

На рис. 3 представлен пример отчетной формы, созданной по музейной базе СУБД НИКА, содержащей более 200 терминальных вершин данных и более 25 агрегаций (массивов и структур данных).

На рис. 4 — пример отчетной формы по реляционной БД над 5-ю таблицами, содержащими 37 полей данных. Пользователь, создающий такой отчет должен четко представлять по каким правилам и полям необходимо связать таблицы реляционной БД между собой (см. рис. 4).

Как мы видим, такой способ формирования отчетов достаточно сложен и требует определенной подготовки. Поэтому целесообразно все же переводить данные в однотабличное представление (с помощью View или хранимых процедур, или усеченных схем баз данных для СУБД НИКА), а затем создавать отчетную форму.

#### 3. Для статистических отчетов

Первый вариант — создавать View или отдельную таблицу, в которую накачиваются данные с помощью хранимых процедур, затем действо-**BATL KAK B** 1

Второй вариант - расчет с помощью формульных полей Генератора отчетов, что, правда, сложнее при создании и исправлении отчета.

Третий вариант - комбинированный: создать View с данными, если в отчете можно выделить явно сортировочное поле - создать группу по данному полю в среде Генератора отчетов, а в секциях итогов сортировочных полей разместить необходимые расчеты, созданные с помощью формул.

На рис. 5 представлен пример формы такого статистического отчета, для которого большое количество данных из многих таблиц БД «закачиваются» во View «ДинамикаИС», над которым строится отчет с расчетом множества показателей. Каждая ячейка в таблице отчетной формы (рис. 5) представляет собой вычисляемое (формульное) поле, созданное с помощью мастера формул Генератора отчетов, позволяющего создавать довольно сложные формульные вычисления в отчете.

Необходимо отметить, что View «ДинамикаИС» создано специально для построения целого ряда статистических отчетов с расчетом разных показателей.

Рассмотрим для примера одну из формул (на рис. 5 обведена). См. рис. 6–9.

Данное вычисляемое поле «~Млн 10000 (общ)» является вложенным, т. е. на конечном этапе расчета результат вычисляемого поля «-H 10000 (общ)» делится на 1 000 000 (см. рис. 6). Значение формулы «-Н 10000 (общ)» получается в результате вычисления сложной формулы типа «Условный оператор» значение которого вычисляется по-разному в зависимости от значения внешнего параметра отчета «Код КБК» (рис. 7), как результат формулы «Сумма накоп 10000 (общ)» или результат условного оператора «Начис 10000 (общ)» (см. рис. 7, 9). В свою очередь вычисляемое поле «Сумма накоп 10000 (общ)» вычисляется как результат SQL-запроса (рис. 8). Таким образом, с помощью Генератора отчетов можно создавать довольно сложные вычисляемые поля для произведения расчетов в подобных статистических отчетах.

На рис. 10 представлен вид готового отчета сформированного по данной отчетной форме (рис. 5).

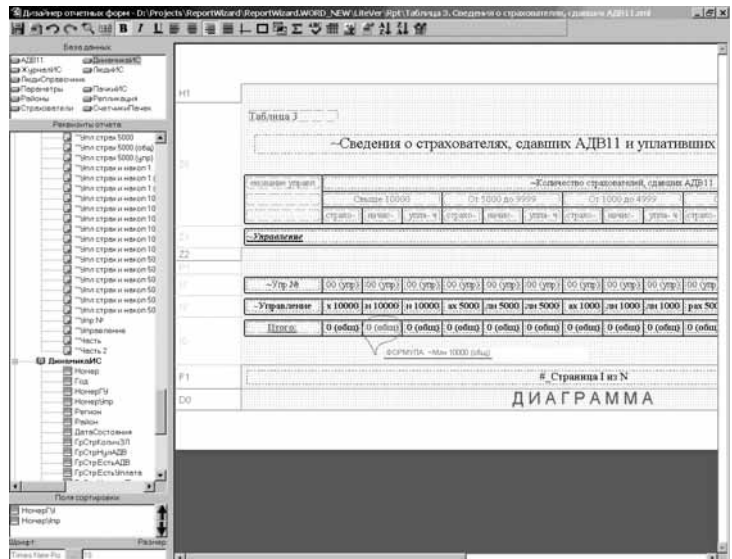

**Рис. 5** 

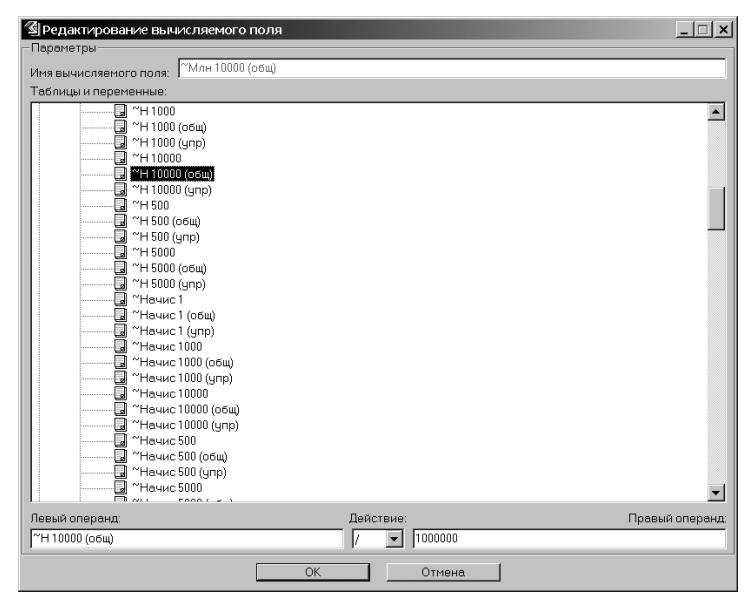

**Рис. 6** 

#### А. В. Соловьев

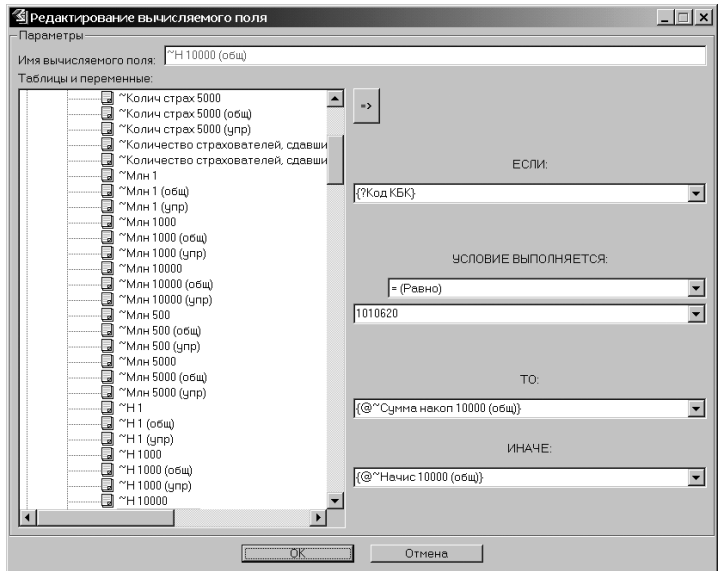

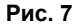

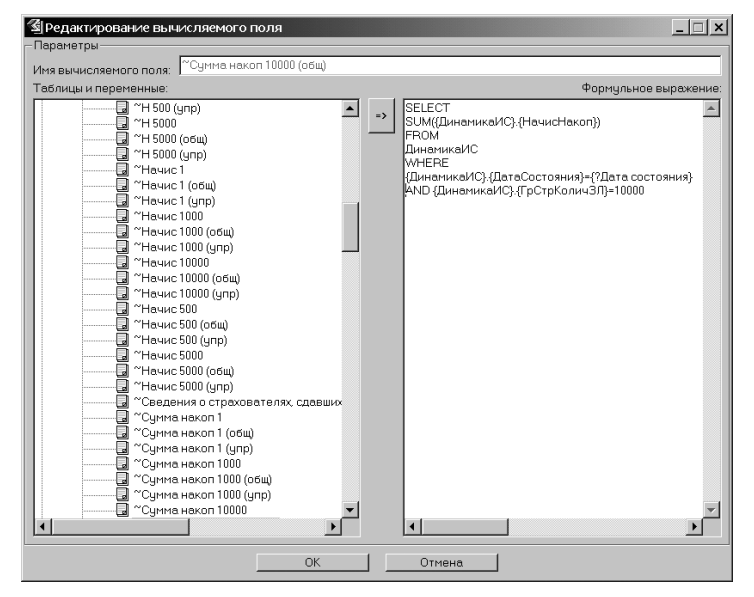

**Рис. 8** 

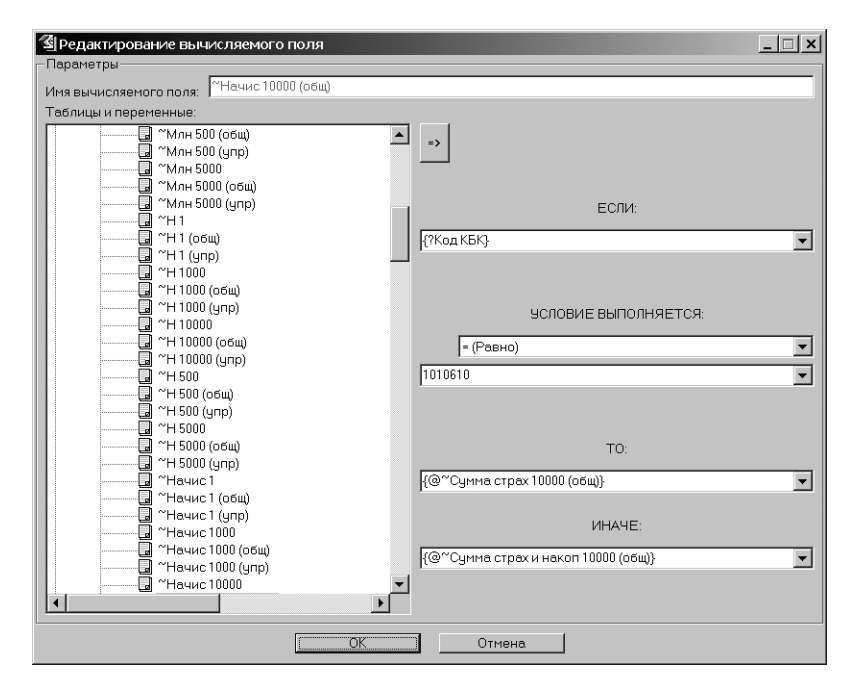

**Рис. 9** 

| Таблица 3                                                                                   |                     |                                                                                                    |              |                                  |                 |              |                         |                                                                                |                  |                     |               |                |                |                |                  |
|---------------------------------------------------------------------------------------------|---------------------|----------------------------------------------------------------------------------------------------|--------------|----------------------------------|-----------------|--------------|-------------------------|--------------------------------------------------------------------------------|------------------|---------------------|---------------|----------------|----------------|----------------|------------------|
|                                                                                             |                     |                                                                                                    |              |                                  |                 |              |                         |                                                                                |                  |                     |               |                |                |                |                  |
| Сведения о страхователях, сдавших АДВ11 и уплативших страховые взносы за 2004 год, по кодам |                     |                                                                                                    |              |                                  |                 |              |                         |                                                                                |                  |                     |               |                |                |                |                  |
|                                                                                             |                     |                                                                                                    |              |                                  |                 |              |                         | КБК по всем КБК, в разрезе численности застрахованных лиц (чел.).              |                  |                     |               |                |                |                |                  |
|                                                                                             |                     |                                                                                                    |              |                                  |                 |              |                         |                                                                                |                  |                     |               |                |                |                |                  |
| Навменование                                                                                |                     | Количество страхователей, сдавших АДВ11 и суммы начисленных и уплаченных взносов (млн. руб) на страховую и накопительную часть, за 2004 |              |                                  |                 |              |                         |                                                                                |                  |                     |               |                |                |                |                  |
| управления                                                                                  |                     |                                                                                                    |              |                                  |                 |              |                         | год, по кодам КБК по всем КБК, в разрезе численности застрахованных лиц (чел.) |                  |                     |               |                |                |                |                  |
|                                                                                             |                     | Свыше 10000                                                                                                    |              |                                  | От 5000 до 9999 |              |                         | От 1000 до 4999                                                                |                  |                     | От 500 до 999 | Menee 500      |                |                |                  |
|                                                                                             | Кол-во              | Сумма                                                                                                    | Сумма        | Кол-во                           | Сумма           | CyMMa        | Кол-во                  | Сумма                                                                          | Сумма            | Кол-во              | Сумма         | Сумма          | Кол-во         | CyMMa          | CyMM3            |
|                                                                                             | страко-             | начис-                                                                                                    | упла-        | CTDGXO-                          | начис-          | vmna-        | страко-                 | начис-                                                                         | упла-            | cTDaXO-             | начис-        | vmma-          | страко-        | начис-         | упла-            |
|                                                                                             | вателей             | ленных                                                                                                    | ченных       | вателей                          | ленных.         | ченных       | вателей                 | лениых                                                                         | ченных           | вателей             | ленных        | ченных         | вателей        | ленных         | <b>Neterbox</b>  |
|                                                                                             |                     | 0.00                                                                                                    |              |                                  |                 |              |                         |                                                                                |                  |                     |               |                |                |                |                  |
|                                                                                             |                     |                                                                                                    | 0.00         | $\circ$                          | 0.00            | 0.00         | o                       | 0.00                                                                           | 0.00             | O)                  | 0.00          | 0.00           | 138<br>459     | 0.00           | 60.06            |
| Упр № 1                                                                                     |                     |                                                                                                    |              |                                  |                 | 0.00         | Ö                       | 0.00                                                                           | 0.00             | 0                   | 0.00          | 0.00           |                | 9.89           | 96.83            |
| Упр № 2                                                                                     |                     | 0.00                                                                                                    | 0.00         | 0                                | 0.00            |              |                         |                                                                                |                  |                     |               |                |                |                |                  |
| <b>FYM5</b><br>Упр № 3                                                                      | ol                  | 0.00                                                                                                    | 0.00         | <sub>0</sub>                     | 0.00            | 0.00         | $\overline{3}$          | 37.99                                                                          | 68.79            | $\mathbf{1}$        | 0.00          | 5.43           | 3 7 9 8        | 5.57           | 76.56            |
| $\Gamma$ y M $\leq$                                                                         | ۵l                  | 0.00                                                                                                    | 0.00         | 0                                | 0.00            | 0.00         | $\overline{\mathbf{3}}$ | 37.99                                                                          | 68.79            | $\mathbf{1}$        | 0.00          | 5.43           | 4 3 9 5        | 15.46          | 233.45           |
|                                                                                             |                     |                                                                                                    |              |                                  |                 |              |                         |                                                                                |                  |                     |               |                |                |                |                  |
| $\Gamma Y \mathcal{M}$ 6<br>Уm Je 3<br>$\Gamma$ y Me $6$                                    | o<br>$\overline{0}$ | 0.00<br>0.00                                                                                                    | 0.00<br>0.00 | $\overline{0}$<br>$\overline{0}$ | 0.00<br>0.00    | 0.00<br>0.00 | 4<br>4                  | 0.00<br>0.00                                                                   | 103.31<br>103.31 | 9<br>$\overline{9}$ | 0.00<br>0.00  | 63.74<br>63.74 | 1 262<br>1 262 | 40.99<br>40.99 | 267.61<br>267.61 |

**Рис. 10**

Вариантом создания подобных отчетов является создание такого View, в котором уже рассчитываются статистические показатели с помощью формул SQL. Тогда создание отчетной формы фактически сводится к 1 (создание простых отчетов), что значительно проще особенно для неподготовленного пользователя, но при этом под каждый отчет «подготовленному» администратору БД придется создавать отдельное View для каждого отдельного отчета. Для СУБД НИКА вместо View (термин применим к реляционным БД) необходимо создать отдельную схему БД (модель содержания) с множеством полей рассчитываемых по формулам (см. рис. 11, 12).

На схеме БД (рис. 11) в вершинах массива Parallels уже произведен расчет необходимых показателей по параллелям (это формульные поля СУБД НИКА), а в вершинах «1–4», «5–9» и т. д. — расчет показателей для всего документа. Итоговый отчет выглядит так (рис. 12).

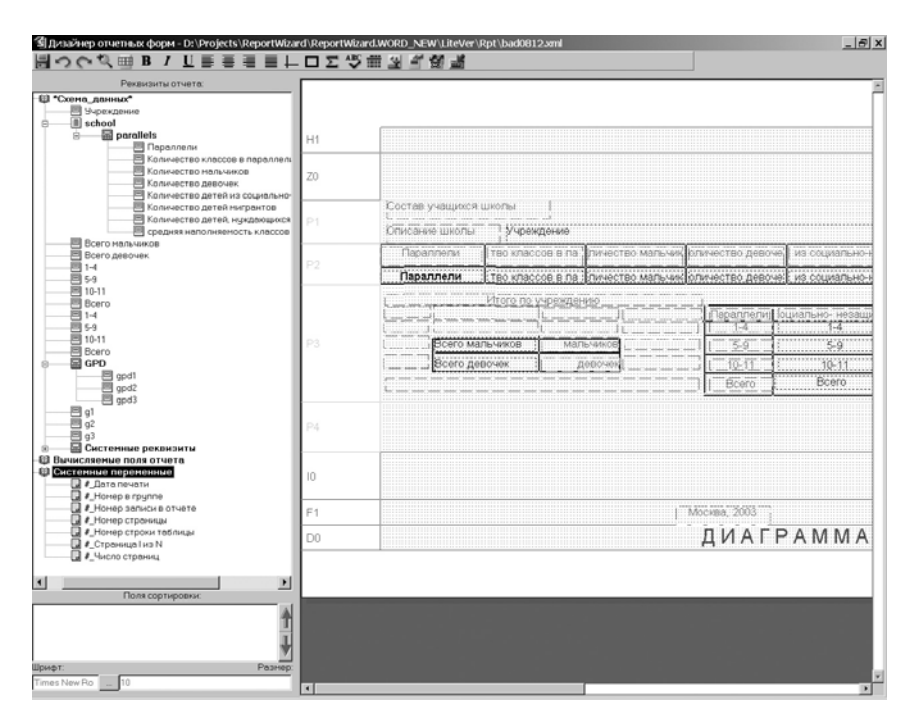

**Рис. 11**

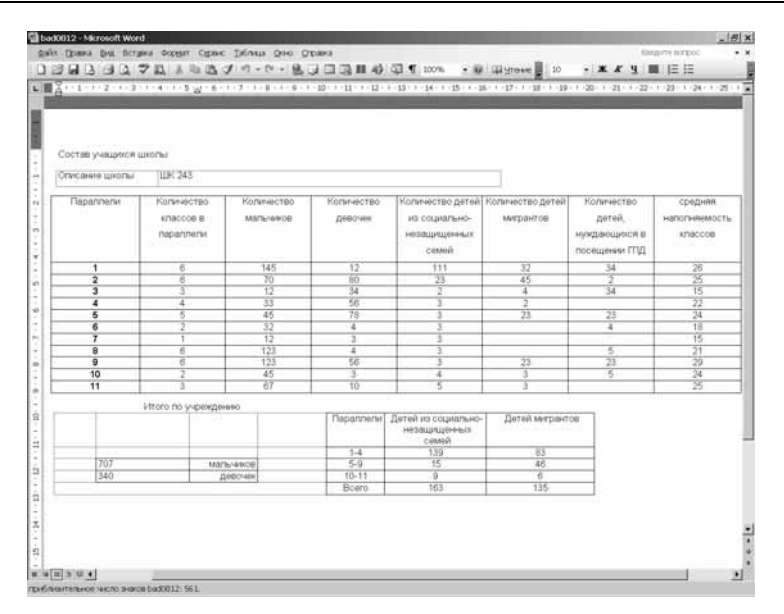

**Рис. 12**

**4. Для отчетов-дайджестов** необходимо наличие информационных потоков для создания «подборок» на заданную тему или отвечающую некоторому набору реквизитов (тем).

Идеальным средством для создания таких отчетов можно считать ИАС «Астарту». В среде ИАС осуществляется настройка на определенные информационные потоки, реализована поисковая система и система создания отчетов-дайджестов.

Отчеты-дайджесты будут представлять собой подборку материалов по заданной тематике или набору реквизитов, созданные в формате MS Word или HTML.

Ниже приведем характерные примеры аналитических отчетов, созданных в среде ИАС «Астарта» [4]. Дизайнера отчетной формы нет, но существует подсистема настраиваемых отчетов с возможностью задать сортировочные поля, порядок сортировки, форматирование объектов отчета, оглавление и титульный лист (рис. 13). При больших объемах информации можно сформировать многотомный документ или же, наоборот, сформировать только оглавление для него. Имеющиеся настройки позволяют составить дайджест только по аннотации документов или сформировать полнотекстовый дайджест. Конечный отчет при этом выглядит так (рис. 14).

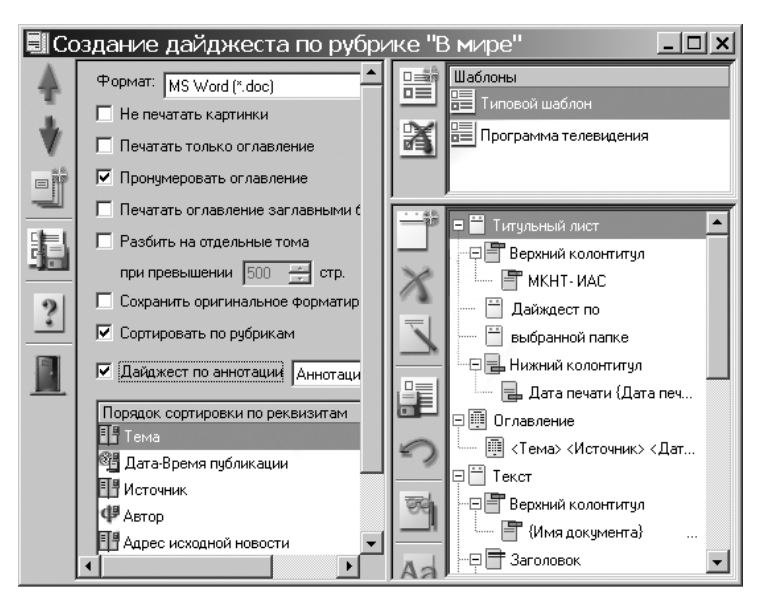

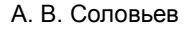

**Рис. 13**

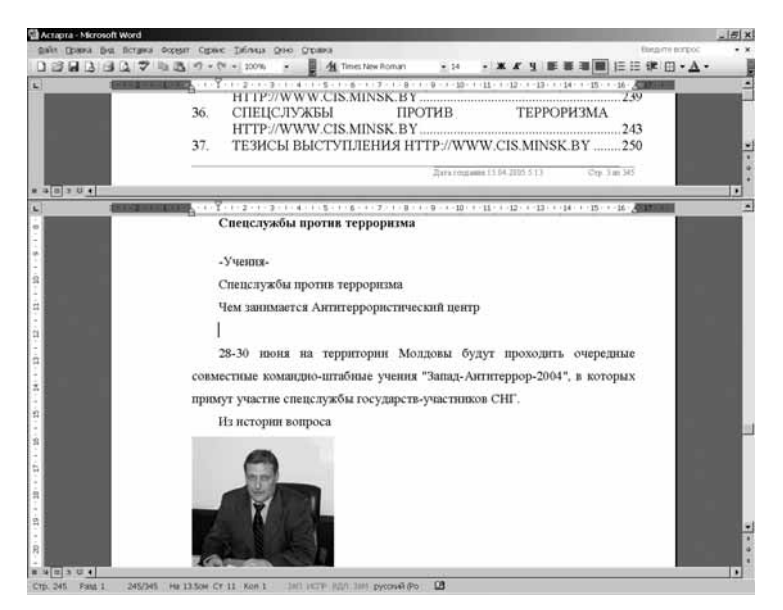

**Рис. 14**

В верхнем окне рисунка представлено оглавления отчета-дайджеста, в нижнем — фрагмент одного документа (информационного сообщения) отчета-лайлжеста.

#### 5. Вложенные отчеты

Вариант первый — этот вариант удобен для иерархических БД (НИ-КА) с несколькими одноуровневыми и многоуровневыми массивами. Генератор отчетов позволяет, в этом случае, создать отчет с несколькими периодическими частями. Каждый массив данных будет полностью развернут в своей секции или созданы массивы подчиненных секций в зависимости от расположенных в них массивов данных для создания корректных повторяющихся секций или структур подчиненных секций.

Если нет единой иерархической базы данных, то необходимо ее создать и загрузить в нее данные.

Ниже приведем несколько примеров обработки данных вложенных массивов БД НИКА.

Пример 1

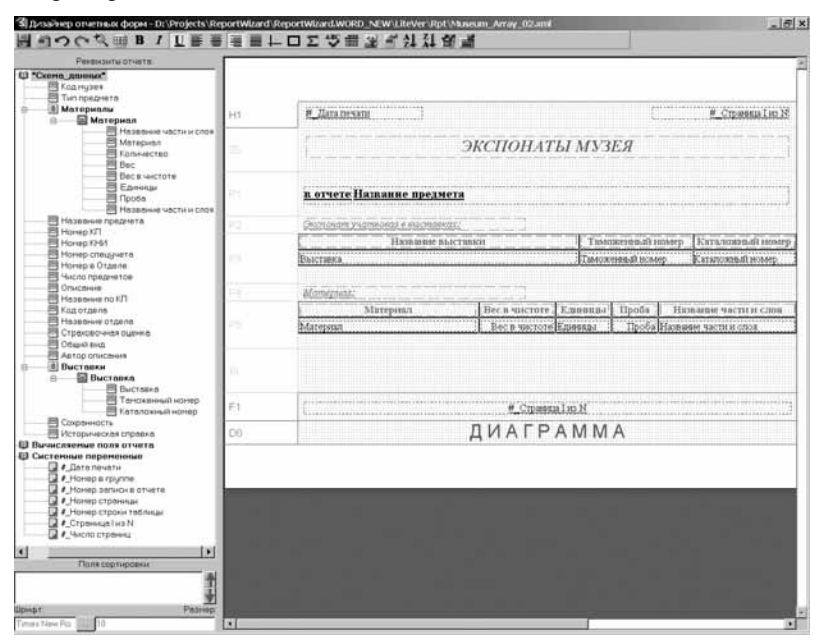

Рис. 15

В разных секциях типа «строка отчета» располагаем таблицы из вершин двух независимых массивов БД «Материалы» и «Выставки» (рис. 15). В этом случае в отчете появятся две периодически повторяющиеся части P3 и P5, которые будут повторяться столько раз, сколько элементов массивов есть в БД (рис. 16).

| Museum_Array_02 - Microsoft Word             |                                                                                                    |                              |                  |                                                                                                    |                  |                       | $ \Box$ x |  |  |  |  |
|----------------------------------------------|----------------------------------------------------------------------------------------------------|------------------------------|------------------|----------------------------------------------------------------------------------------------------|------------------|-----------------------|-----------|--|--|--|--|
|                                              | Файл Правка Вид Вставка Формат Сервис Таблица Окно Справка                                                                                                    |                              |                  |                                                                                                    |                  | Введите вопрос        |           |  |  |  |  |
|                                              | $\blacksquare$ $\blacksquare$ $\blacksquare$ $\blacksquare$ $\blacksquare$ $\blacksquare$ $\blacksquare$ $\blacksquare$ $\blacksquare$ $\blacksquare$ $\blacksquare$ |                              |                  | $\begin{array}{c c c c c c} \hline \mathbf{a} & \mathbf{b} & \mathbf{c} & \mathbf{c} & \mathbf{c} & \mathbf{c} & \mathbf{c} & \mathbf{c} \\ \hline \mathbf{c} & \mathbf{b} & \mathbf{c} & \mathbf{c} & \mathbf{c} & \mathbf{c} & \mathbf{c} & \mathbf{c} \\ \hline \mathbf{c} & \mathbf{d} & \mathbf{d} & \mathbf{c} & \mathbf{c} & \mathbf{c} & \mathbf{c} & \mathbf{c} & \mathbf{c} \\ \hline \mathbf{c} & \mathbf{d} & \math$ |                  |                       |           |  |  |  |  |
| <b>CENT CENT</b>                             |                                                                                                    |                              |                  |                                                                                                    |                  |                       | $-1 - 18$ |  |  |  |  |
|                                              | 21.04.2005                                                                                                    |                              |                  |                                                                                                    |                  | стр. 1 из 9           |           |  |  |  |  |
| t                                            |                                                                                                    |                              |                  |                                                                                                    |                  |                       |           |  |  |  |  |
| <i>ЭКСПОНАТЫ МУЗЕЯ</i>                       |                                                                                                    |                              |                  |                                                                                                    |                  |                       |           |  |  |  |  |
| Ň                                            |                                                                                                    |                              |                  |                                                                                                    |                  |                       |           |  |  |  |  |
|                                              | 1 Ковшик<br>Экспонат учатвовал в выставках:                                                                                                    |                              |                  |                                                                                                    |                  |                       |           |  |  |  |  |
| ø                                            | Название выставки                                                                                                    |                              |                  | Таможенный номер                                                                                                    |                  | Каталожный номер      |           |  |  |  |  |
|                                              | Фаберже - из музеев мира". США, 2000 г.                                                                                                    |                              |                  | 123-KTI567                                                                                                    |                  | K678-EY567            |           |  |  |  |  |
| ÷                                            | Выставка "Золотой фонд России"/(04.04.2005-07.04.2005)                                                                                                    |                              |                  | 345-KTI988                                                                                                    |                  | K999-TH444            |           |  |  |  |  |
| m                                            | Материал:                                                                                                    |                              |                  |                                                                                                    |                  |                       |           |  |  |  |  |
|                                              | Материал                                                                                                    | Вес в чистоте                | Елинины          | Проба                                                                                                    |                  | Название части и слоя |           |  |  |  |  |
| ه                                            | серебро                                                                                                    | $10$ rp.                     |                  | 916 Ручка                                                                                                    |                  |                       |           |  |  |  |  |
|                                              | позолота                                                                                                    | 20                           |                  | Край                                                                                                    |                  |                       |           |  |  |  |  |
|                                              | 30<br>Поверхность<br>эмаль                                                                                                    |                              |                  |                                                                                                    |                  |                       |           |  |  |  |  |
|                                              | 2 Икона "Св. Николай с житнем"                                                                                                    |                              |                  |                                                                                                    |                  |                       |           |  |  |  |  |
| ë                                            | Экспонат учатвовая в выставках:                                                                                                    |                              |                  |                                                                                                    |                  |                       |           |  |  |  |  |
|                                              | Название выставки<br>Таможенный номер<br>Каталожный номер                                                                                                    |                              |                  |                                                                                                    |                  |                       |           |  |  |  |  |
| $\frac{9}{1}$                                | Фаберже - из музеев мира". США, 2000 г.                                                                                                    |                              |                  |                                                                                                    |                  |                       |           |  |  |  |  |
|                                              | Материал:                                                                                                    |                              |                  |                                                                                                    |                  |                       |           |  |  |  |  |
| ė                                            | Материал                                                                                                    | Вес в чистоте                | Единицы          | Проба                                                                                                    |                  | Название части и слоя |           |  |  |  |  |
| ă                                            | серебро                                                                                                    | $0$ rp.                      |                  | 875                                                                                                    |                  |                       |           |  |  |  |  |
|                                              | позолота                                                                                                    | $\overline{0}$               |                  |                                                                                                    |                  |                       |           |  |  |  |  |
|                                              | $\overline{0}$<br>дерево<br>0<br>темпера                                                                                                    |                              |                  |                                                                                                    |                  |                       |           |  |  |  |  |
| $1 - 12 - 1$                                 |                                                                                                    |                              |                  |                                                                                                    |                  |                       |           |  |  |  |  |
| ė                                            | 3 Кувшин с изображением архитектурного мотива и датой "1791"                                                                                                    |                              |                  |                                                                                                    |                  |                       |           |  |  |  |  |
|                                              | Экспонат учатвовал в выставкас:                                                                                                    |                              |                  |                                                                                                    |                  |                       |           |  |  |  |  |
| i<br>F                                       | Название выставки                                                                                                    |                              | Таможенный номер |                                                                                                    | Каталожный номер |                       |           |  |  |  |  |
|                                              | "Две России. Дворянская и народная культура конца XVII -<br>начала XIX вв.". Италия, Виченца, май - сентябрь 2001 г.                                                 |                              |                  |                                                                                                    |                  |                       |           |  |  |  |  |
| ė                                            | Материал:                                                                                                    |                              |                  |                                                                                                    |                  |                       |           |  |  |  |  |
|                                              | Материал                                                                                                    | Вес в чистоте                | Единицы          | Проба                                                                                                    |                  | Название части и слоя |           |  |  |  |  |
| ġ                                            |                                                                                                    |                              |                  |                                                                                                    |                  |                       |           |  |  |  |  |
| $\equiv$ $\alpha$ $\equiv$ $\alpha$ $\equiv$ |                                                                                                    |                              |                  |                                                                                                    |                  |                       |           |  |  |  |  |
| CTD. 1<br>Pasn <sub>1</sub>                  | 1/9<br>Кол 1<br>Hà 2.4cM CT 1                                                                                                    | ЗАП ИСПР ВДЛ ЗАМ русский (Ро |                  |                                                                                                    |                  |                       |           |  |  |  |  |

**Рис. 16** 

Здесь необходимо отметить, что на рис. 15, 17, 19 в схеме данных «желтый» значок означает массив значений данных (есть повторяющаяся часть), например A1, A2. Массив всегда содержит в себе структуру данных (S1, S2). «Синий» значок — структуру данных (нет повторяющейся части), например S55. Элементом массива всегда является структура.

### *Пример 2*

В разных секциях типа «строка отчета» размещаем таблицы из вершин массивов, которые подчинены один другому. В первой секции размещаем заголовок документа, во второй — таблицу вершины массива A1, в третьей таблицу вершин массива A2, в четвертой — таблицу вершин массива A3 (рис. 17). В этом случае готовый отчет будет выглядеть следующим образом (рис. 18): секция P4 будет повторена столько раз, сколько элементов массива A3, секции P3, P4 столько раз, сколько элементов массива A2, секции P2, P3, P4 столько раз, сколько элементов массива A1. Причем отображаемые в них подчиненные вершины (например, массива A3) будут строго соответствовать родительским вершинам (массива A2). И, наконец, комбинация секций P1, P2, P3, P4 будет повторена столько раз, сколько документов, соответствующих схеме данных (см. рис. 17) получено в результате запроса в БД.

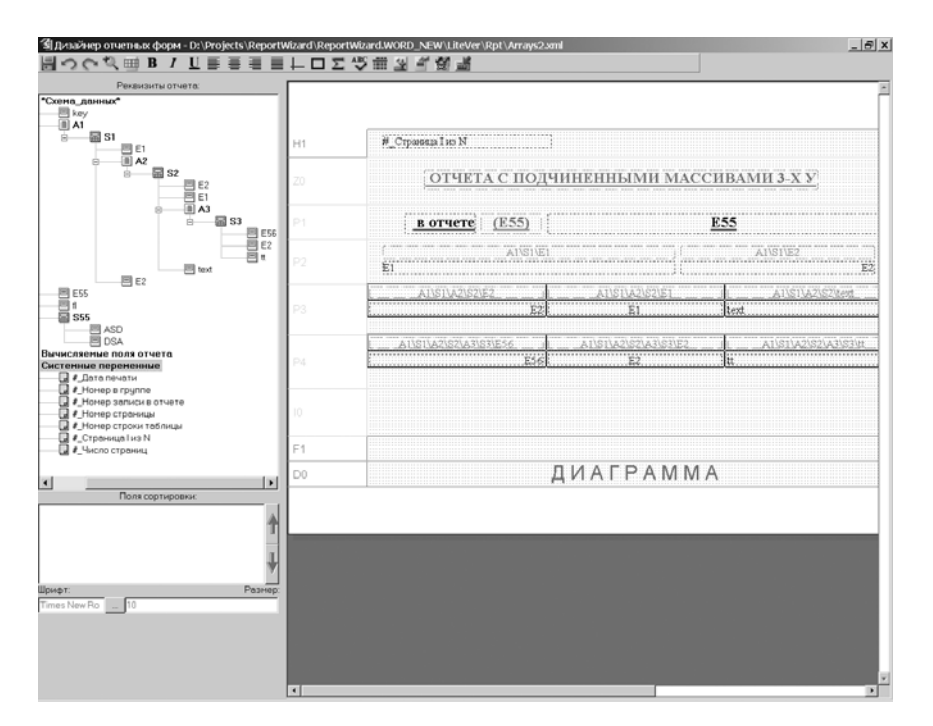

**Рис. 17**

|                                             | <sup>[11</sup> ] Arrays2 - Microsoft Word |                                                                                   |                                                                                  |                                                                                                    | $\Box$               |  |  |  |  |
|---------------------------------------------|-------------------------------------------|-----------------------------------------------------------------------------------|----------------------------------------------------------------------------------|----------------------------------------------------------------------------------------------------|----------------------|--|--|--|--|
|                                             |                                           | Файл Правка Вид Вставка Формат Сервис Таблица Окно Справка                        |                                                                                  | Введите вопрос                                                                                                    |                      |  |  |  |  |
|                                             |                                           |                                                                                   |                                                                                  |                                                                                                    |                      |  |  |  |  |
|                                             |                                           |                                                                                   | d - 日   日   日   2   ツ 設   m   B   リ - (* -   9   E   90% - -   ロ yrende   2   14 | $ \mathbb{X}$ $\mathbb{K}$<br>ч                                                                                                    | ■ 旧日                 |  |  |  |  |
| ц                                           |                                           |                                                                                   |                                                                                  | $2^{(i+1)(i+1)} \leq i+1+1 \cdot \sum_{i=1}^n i+2 \cdot i+4 \cdot i+5 \cdot i+6 \cdot i+7 \cdot i+8 \cdot i+9 \cdot i+40 \cdot i+41 \cdot i+42 \cdot i+43 \cdot i+44 \cdot i+5 \cdot i+46 \cdot i+1 \cdot i+12 \cdot i+12 \cdot i+12 \cdot i+12 \cdot i+12 \cdot i+12 \cdot i+12 \cdot i+12 \cdot i+12 \cdot i+12 \cdot i+12 \cdot i+12 \cdot i+12 \cdot i+12 \cdot i+12 \cdot i+12 \cdot i+12 \cdot i+12 \cdot i$ | $+1.18 +$            |  |  |  |  |
| $\omega$                                    |                                           | (E55)                                                                             |                                                                                  | 47,95476 reker text reker text reker text reker text                                                                                                    |                      |  |  |  |  |
| $\frac{1}{1}$<br>TekcT text70674.1988658905 |                                           |                                                                                   |                                                                                  |                                                                                                    |                      |  |  |  |  |
| 4<br>-                                      |                                           | $A1\$ I \E1                                                                       |                                                                                  | AI\S1\E2                                                                                                    |                      |  |  |  |  |
| ä,<br>in,                                   |                                           | 48.86897 rekor text rekor text rekor text rekor text rekor                        |                                                                                  | $\bar{0}$                                                                                                    |                      |  |  |  |  |
| t                                           |                                           | text35689.2883777618                                                              |                                                                                  |                                                                                                    |                      |  |  |  |  |
| Ğ,                                          |                                           | AI\SI\A2\S2\E2                                                                    | A1\S1\A2\S2\E1                                                                   | A1\S1\A2\S2\text                                                                                                    |                      |  |  |  |  |
| ÷<br>Ţ                                      |                                           | 110816                                                                            | 05.07.2004                                                                       | 13,7574 reker text reker text reker                                                                                                    |                      |  |  |  |  |
| r,                                          |                                           |                                                                                   |                                                                                  | текст<br>text<br>text<br>текст                                                                                                    |                      |  |  |  |  |
| $\frac{1}{1}$                               |                                           |                                                                                   |                                                                                  | text64792.2337055206                                                                                                    |                      |  |  |  |  |
| ${}^{\circ}$                                |                                           | A1\S1\A2\S2\A3\S3\E56                                                             | A1\S1\A2\S2\A3\S3\E2                                                             | A1\S1\A2\S2\A3\S3\tt                                                                                                    |                      |  |  |  |  |
| $\frac{1}{1}$                               |                                           |                                                                                   | X<br>11                                                                          | 1,502657 reker text текст text текст                                                                                                    |                      |  |  |  |  |
| o                                           |                                           |                                                                                   |                                                                                  | text<br>текст<br>text<br>TEKCT<br>text60633,3315372467                                                                                                    |                      |  |  |  |  |
|                                             |                                           |                                                                                   | $\bar{x}$<br>11                                                                  | 56.02647 reker text текст text текст                                                                                                    |                      |  |  |  |  |
|                                             |                                           |                                                                                   |                                                                                  | text<br>текст<br>text<br>текст                                                                                                    |                      |  |  |  |  |
|                                             |                                           |                                                                                   |                                                                                  | text95783.1084728241                                                                                                    |                      |  |  |  |  |
|                                             |                                           | AISI\A2\S2\E2                                                                     | AI\S1\A2\S2\E1                                                                   | A1\S1\A2\S2\text                                                                                                    |                      |  |  |  |  |
|                                             |                                           | 98246                                                                             | 30.03.2005                                                                       | 76.8224 rekor text текст text текст                                                                                                    |                      |  |  |  |  |
|                                             |                                           |                                                                                   |                                                                                  | text<br><b>TEKCT</b><br>text<br>текст<br>text65857.1541309357                                                                                                    |                      |  |  |  |  |
|                                             | 匣                                         |                                                                                   |                                                                                  |                                                                                                    |                      |  |  |  |  |
|                                             |                                           | A1\S1\A2\S2\A3\S3\E56                                                             | A1\S1\A2\S2\A3\S3\E2                                                             | A1\S1\A2\S2\A3\S3\tt                                                                                                    |                      |  |  |  |  |
|                                             |                                           |                                                                                   | 11<br>$\overline{\mathbf{x}}$                                                    | 69.37952текст text текст text текст<br>text<br>текст<br>text.                                                                                                    |                      |  |  |  |  |
|                                             |                                           |                                                                                   |                                                                                  | текст<br>text80667.2155857086                                                                                                    |                      |  |  |  |  |
|                                             |                                           |                                                                                   | X<br>11                                                                          | 20,53152 rekor text текст text текст                                                                                                    |                      |  |  |  |  |
|                                             |                                           |                                                                                   |                                                                                  | text<br>текст<br>text<br>текст                                                                                                    |                      |  |  |  |  |
|                                             |                                           |                                                                                   |                                                                                  | text58216,9711589813                                                                                                    |                      |  |  |  |  |
|                                             |                                           | $A$ 1\S1\E1                                                                       |                                                                                  | $A1\$ 1\E2                                                                                                    |                      |  |  |  |  |
|                                             |                                           | 10,87108текст text текст text текст text текст text текст<br>text96745.9559440613 |                                                                                  | $\hat{\mathbf{0}}$                                                                                                    |                      |  |  |  |  |
|                                             |                                           |                                                                                   |                                                                                  |                                                                                                    |                      |  |  |  |  |
|                                             |                                           | A1\S1\A2\S2\E2                                                                    | AISI\A2\S2\E1                                                                    | A1\S1\A2\S2\text                                                                                                    |                      |  |  |  |  |
|                                             |                                           | 458089                                                                            | 26.02.2005                                                                       | 28.83282 reker text reker text reker<br>текст<br>text<br>text<br>текст                                                                                                    |                      |  |  |  |  |
|                                             |                                           |                                                                                   |                                                                                  | text1191.65182113647                                                                                                    |                      |  |  |  |  |
|                                             |                                           |                                                                                   |                                                                                  |                                                                                                    | $\overline{\bullet}$ |  |  |  |  |
|                                             |                                           | A1\S1\A2\S2\A3\S3\E56                                                             | A1\S1\A2\S2\A3\S3\E2                                                             | A1\S1\A2\S2\A3\S3\tt                                                                                                    |                      |  |  |  |  |
| L                                           |                                           |                                                                                   | X<br>11                                                                          | 71.94069 rekor text текст text текст                                                                                                    |                      |  |  |  |  |
| $\equiv$ $\omega$                           | □ 3 印 4                                   |                                                                                   |                                                                                  |                                                                                                    |                      |  |  |  |  |
|                                             | Стр. 1<br>Разд 1                          | 1/4<br>Ha<br><b>CT</b>                                                            | ЗАП ИСПР ВДЛ ЗАМ русский (Ро<br>Кол                                              |                                                                                                    |                      |  |  |  |  |

А. В. Соловьев

**Рис. 18**

#### *Пример 3*

Если в массиве документов схемы данных (см. например, вершины «Всего мальчиков», «1–4» и др.) представлены рассчитанные итоги для подчиненного массива «school» (рис. 19). То в этом случае отчетная форма и готовый отчет выглядят следующим образом (рис. 19, 20). В этом случае помещенные в разные (или в одну) секции в виде таблицы (подчиненный массив «school») и отдельных полей (основной массив «Всего мальчиков», «1–4» и др.), будут развернуты по всем своим значениям. Секция P2 будет повторена столько раз, сколько значений элементов массива «school» встретилось в найденных документах.

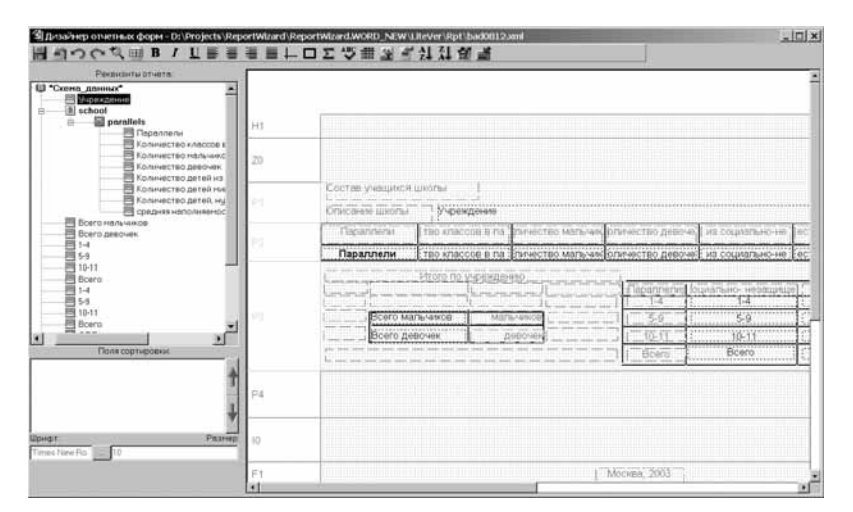

**Рис. 19**

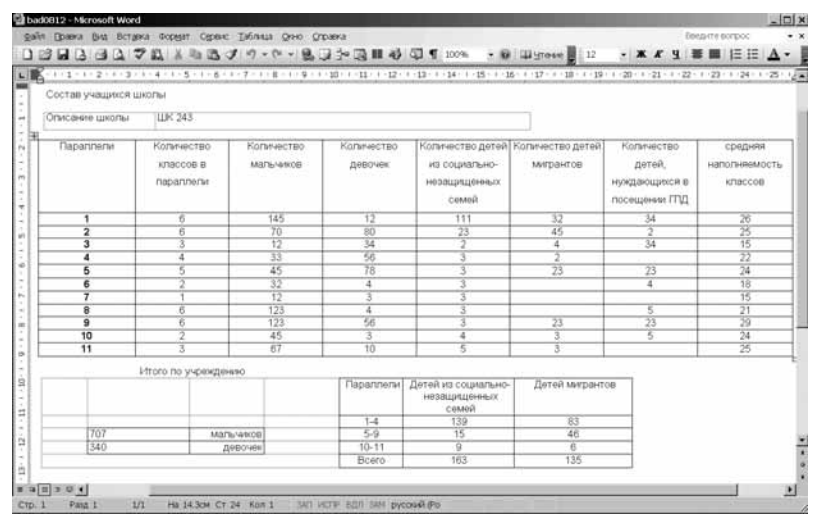

**Рис. 20**

*Вариант второй* — использовать Crystal Report [5, 8] (что, правда, требует определенной подготовки от пользователя, создающего отчет). Кроме того, в этом способе есть существенное ограничение — в подотчете основного отчета Crystal не может быть подотчетов.

*Вариант третий* — попытаться использовать комбинации View, таблиц и хранимых процедур для преобразования данных в структуры без вложенных отчетов, а затем использовать Генератор отчетов. Этот вариант в общем виде сложно проиллюстрировать, нужно рассматривать каждый такой случай отдельно.

*Вариант четвертый* — разбить отчетную форму на несколько независимых форм и создавать несколько отчетов последовательно. Недостатком данного подхода будет создание нескольких файлов отчетов вместо одного. Кроме того, если в подотчет передаются данные из основного отчета, полученные в результате сложных вычислений, для их корректной передачи придется писать отдельную программу (процедуру).

**6. Для создания кросс-табличных** отчетов целесообразно использовать Crystal Report (что, правда, требует определенной подготовки для работы с этой программой). Генератор отчетов в его современном состоянии не предназначен для создания отчетов с переменным количеством столбцов таблицы.

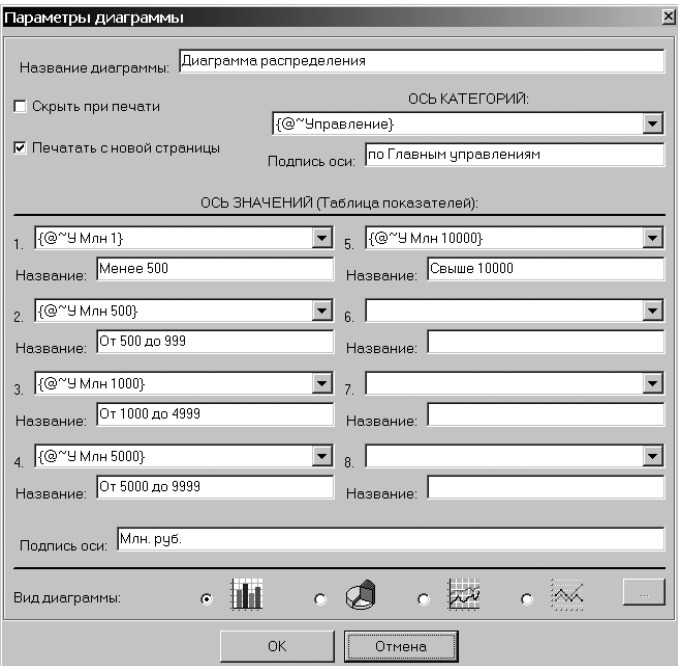

**Рис. 21**

7. Лля созлания аналитических отчетов можно использовать несколько путей. Первый путь — Crystal Report вместе с пакетом Crystal Analysis (предназначен специально для создания аналитических отчетов) [6].

Второй — создать описание диаграммы в среде Генератора отчетов Cognitive Report. Затем при выполнении отчета диаграмма будет создана в формируемом отчете формата MS Word DOC с помощью средств MS Graph.

Например, диаграмма распределения по управлениям для статистического отчета (рис. 10), созданная в среде Генератора отчетов (рис. 21) при печати будет выглядеть следующим образом (рис. 22).

Такой подход целесообразен для создания небольших (и несложных) лиаграммных представлений информации отчета. Кроме того, в современном состоянии Генератора отчетов существует ограничение: может быть создана одна диаграмма на отчет по максимум восьми показателям (см. рис. 21).

**Третий** — экспортировать необходимые данные из БД в MS Excel (в формат CSV), и на основе этих данных в среде MS Excel создать диаграммное представление вручную.

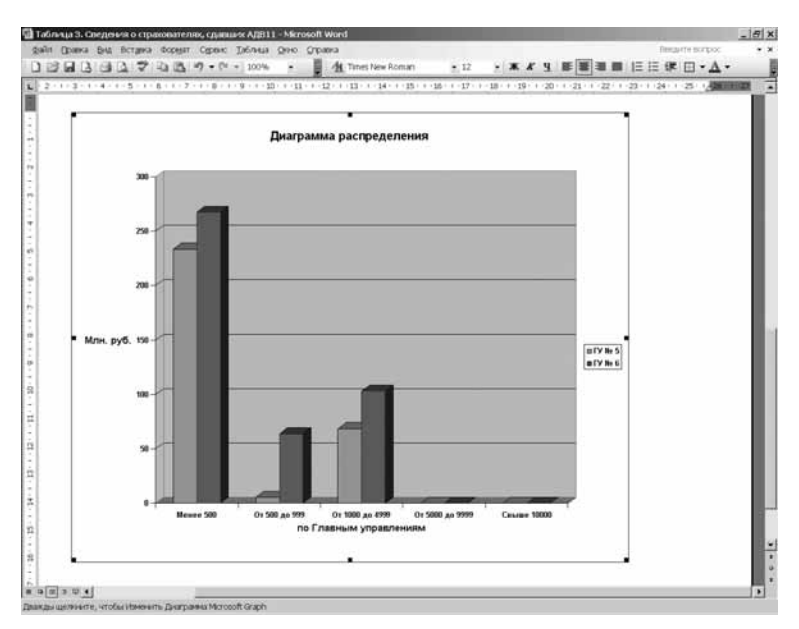

Рис. 22

# **Литература**

- 1. *Соловьев А. В.* Обзор средств генерации отчетов // Документооборот. Концепции и инструментарий / Сборник трудов ИСА РАН. Под ред. член-корр. РАН В. Л. Арлазарова и д. т. н. проф. Н. Е. Емельянова. М.: УРСС, 2004. С. 174–192.
- 2. *Емельянов Н. Е., Ерохин В. И.* Особенности систем, создаваемых на основе НИКА-технологии // Документооборот. Концепции и инструментарий / Сборник трудов ИСА РАН. Под ред. член-корр. РАН В. Л. Арлазарова и д. т. н. проф. Н. Е. Емельянова. М.: УРСС, 2004. С. 42–57.
- 3. *Эдельштейн Г. А.* Компьютерная документация от А до Я. Базы данных Разное — Программы пользовательского интерфейса для серверов баз данных. http://www.compdoc.ru/bd/other/bdserver2/
- 4. *Акимова Г. П., Пашкин М. А., Солдатов Д. В.* Методология решения задачи мониторинга информационного пространства // Наука Москвы. 2005. № 3.
- 5. *Маклаков С., Матвеев Д.* Введение в Crystal Reports. М.: Интерфейс, 2001.
- 6. *Зайцев С. Л.* Создание OLAP-отчетов с помощью Crystal Reports 9: OLAP и аналитика. http://www.interface.ru/fset.asp?Url=/crystal/crystalh.htm
- 7. *Богданов А. С., Емельянов Н. Е.* Комплекс XML-ориентированных технологий создания информационных систем. Семинар секции ASM SIGMOD (Association for Computing Mashinery. Special Interest Group on Management of Data). 29 апреля 2004 г. / http://synthesis.ipi.ac.ru/sigmod/seminar/s20040429
- 8. *Кузнецов И..* Подготовка отчетов в Crystal Report // Компьютер-ИНФО. 2001. № 18, 19, 21–24.